## Cheatography

## Magento CLI commands & Its usage Cheat Sheet by [Bhavi](http://www.cheatography.com/bhavi/) via [cheatography.com/198595/cs/42040/](http://www.cheatography.com/bhavi/cheat-sheets/magento-cli-commands-and-its-usage)

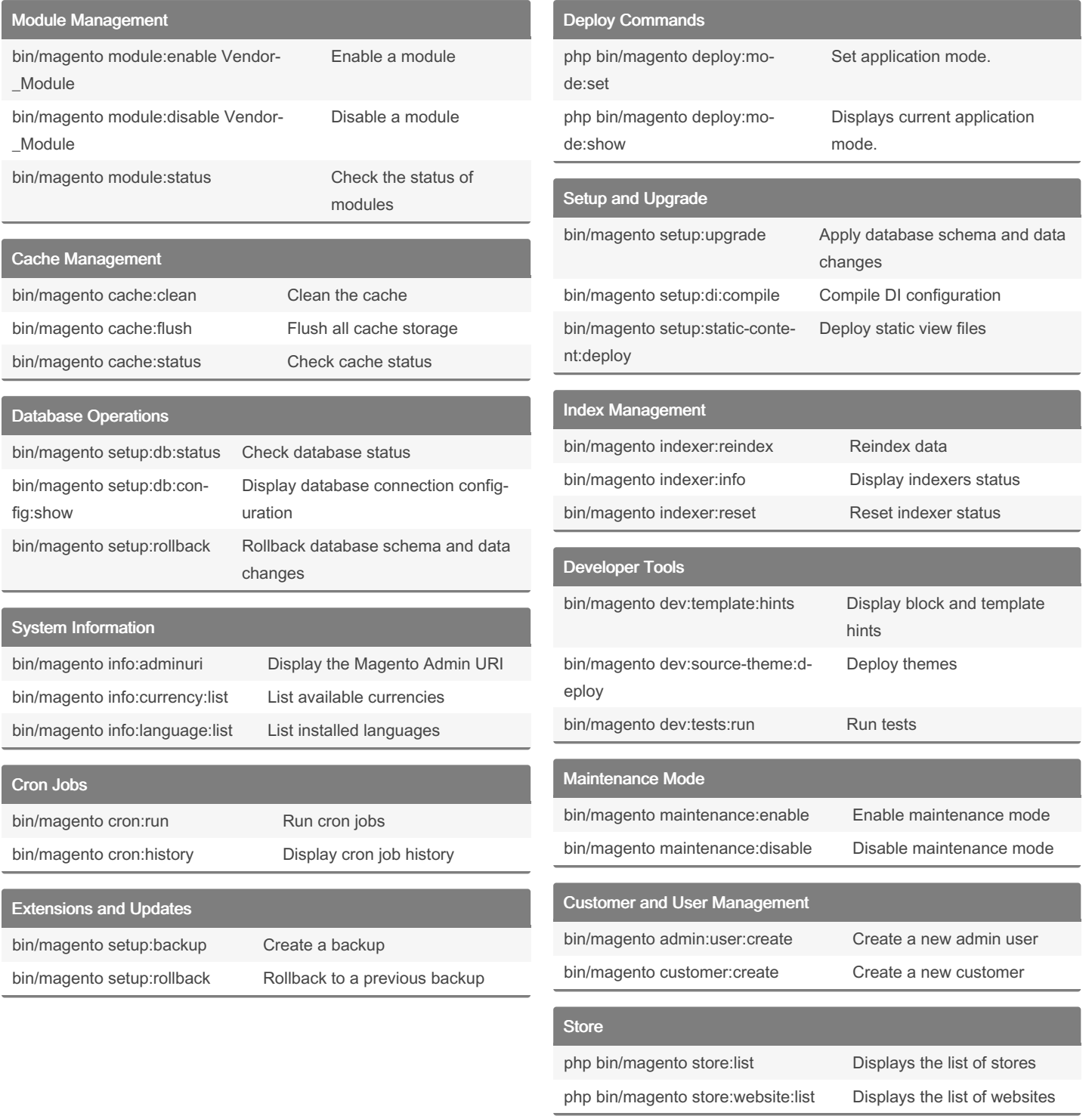

## By Bhavi

[cheatography.com/bhavi/](http://www.cheatography.com/bhavi/)

Published 12th January, 2024. Last updated 12th January, 2024. Page 1 of 1.

Sponsored by ApolloPad.com Everyone has a novel in them. Finish Yours! <https://apollopad.com>